# Comparing Systems Using Sample Data

Raj Jain
Washington University in Saint Louis
Saint Louis, MO 63130
Jain@cse.wustl.edu

These slides are available on-line at:

http://www.cse.wustl.edu/~jain/cse567-13/

Washington University in St. Louis

http://www.cse.wustl.edu/~jain/cse567-13/

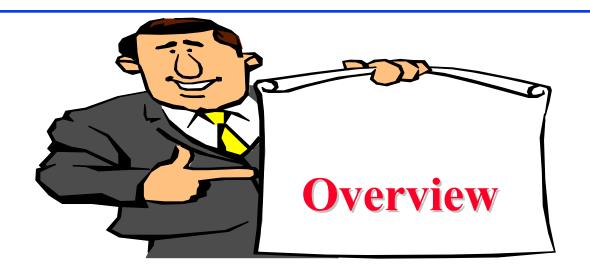

- Sample Versus Population
- □ Confidence Interval for The Mean
- Approximate Visual Test
- One Sided Confidence Intervals
- □ Confidence Intervals for Proportions
- □ Sample Size for Determining Mean and proportions

Washington University in St. Louis

http://www.cse.wustl.edu/~jain/cse567-13/

# Sample

- Old French word 'essample'
  - ⇒ 'sample' and 'example'
- One example ≠ theory
- One sample ≠ Definite statement

### Sample Versus Population

 $\Box$  Generate several million random numbers with mean  $\mu$  and standard deviation  $\sigma$ 

Draw a sample of n observations

$$\bar{x} \neq \mu$$

- □ Sample mean ≠ population mean
- □ Parameters: population characteristics
  - = Unknown = Greek
- □ Statistics: Sample estimates = Random = English

### **Confidence Interval for The Mean**

- $\square$  k samples  $\Rightarrow$  k Sample means
  - $\Rightarrow$  Can't get a single estimate of  $\mu$
  - $\Rightarrow$  Use bounds c\_{1} and c\_{2}:

Probability  $\{c_1 \le \mu \le c_2\} = 1 - \alpha$ 

- $\square$  Confidence interval:  $[(c_1, c_2)]$
- Significance level: α
- $\Box$  Confidence level:  $100(1-\alpha)$
- □ Confidence coefficient: 1

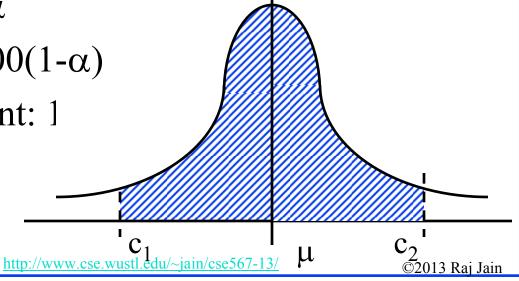

Washington University in St. Louis

### **Determining Confidence Interval**

- Use 5-percentile and 95-percentile of the sample means to get 90% Confidence interval  $\Rightarrow$  Need many samples.
- Central limit theorem: Sample mean of independent and identically distributed observations:

$$\bar{x} \sim N(\mu, \sigma/\sqrt{n})$$

Where  $\mu$  = population mean,  $\sigma$  = population standard deviation

Standard Error: Standard deviation of the sample mean  $= \sigma/\sqrt{n}$ 

■ 
$$100(1-a)\%$$
 confidence interval for  $\mu$ :

$$(\bar{x} - z_{1-\alpha/2} s / \sqrt{n}, \bar{x} + z_{1-\alpha/2} s / \sqrt{n})$$

$$z_{1-\alpha/2} = (1-\alpha/2)$$
-quantile of N(0,1)

http://www.cse.wustl.edu/~jain/cse567-13/

 $-\mathbf{z}_{1-\alpha/2}$ 

 $0 Z_{1-\alpha/2}$ ©2013 Raj Jain

Washington University in St. Louis

- $\bar{x} = 3.90$ , s = 0.95 and n = 32
- □ A 90% confidence interval for the mean =  $3.90 \mp (1.645)(0.95)/\sqrt{32} = (3.62, 4.17)$
- We can state with 90% confidence that the population mean is between 3.62 and 4.17 The chance of error in this statement is 10%.

A 95% confidence interval for the mean =  $3.90 \mp (1.960)(0.95)/\sqrt{32}$ = (3.57, 4.23)

A 99% confidence interval for the mean =  $3.90 \mp (2.576)(0.95)/\sqrt{32}$ = (3.46, 4.33)

Washington University in St. Louis

http://www.cse.wustl.edu/~jain/cse567-13/

### **Confidence Interval: Meaning**

□ If we take 100 samples and construct confidence interval for each sample, the interval would include the population mean in 90 cases.

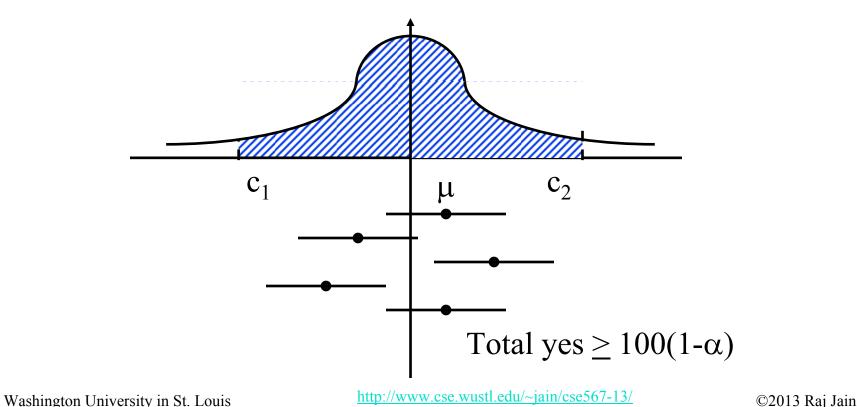

### **Confidence Interval for Small Samples**

□  $100(1-\alpha)$  % confidence interval for for n < 30:

$$(\bar{x} - t_{[1-\alpha/2;n-1]}s/\sqrt{n}, \bar{x} + t_{[1-\alpha/2;n-1]}s/\sqrt{n})$$

□  $t_{[1-\alpha/2; n-1]} = (1-\alpha/2)$ -quantile of a t-variate with n-1 degrees of freedom

$$x \sim N(\mu, \sigma^2)$$

$$\Rightarrow (\bar{x} - \mu)/(\sigma/\sqrt{n}) \sim N(0, 1)$$

$$(n-1)s^2/\sigma^2 \sim \chi^2(n-1)$$

$$(\bar{x} - \mu)/\sqrt{s^2/n} \sim t(n-1)$$

Washington University in St. Louis

http://www.cse.wustl.edu/~jain/cse567-13/

- □ Sample: -0.04, -0.19, 0.14, -0.09, -0.14, 0.19, 0.04, and 0.09.
- $\square$  Mean = 0, Sample standard deviation = 0.138.
- $\square$  For 90% interval:  $t_{[0.95;7]} = 1.895$
- □ Confidence interval for the mean

$$0 \mp 1.895 \times 0.138 / \sqrt{8} = 0 \mp 0.0926 = (-0.0926, 0.0926)$$

# Testing For A Zero Mean

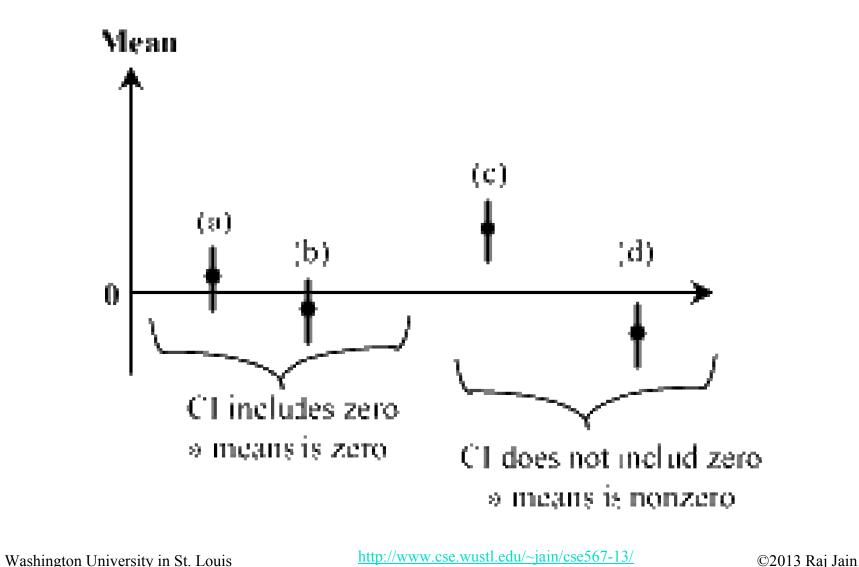

- □ Difference in processor times: {1.5, 2.6, -1.8, 1.3, -0.5, 1.7, 2.4}.
- Question: Can we say with 99% confidence that one is superior to the other?

Sample size = n = 7

Mean = 7.20/7 = 1.03

Sample variance = (22.84 - 7.20\*7.20/7)/6 = 2.57

Sample standard deviation  $= \sqrt{2.57} = 1.60$ 

Confidence interval =  $1.03 \mp t * 1.60/\sqrt{7} = 1.03 \mp 0.605t$ 

$$100(1-\alpha) = 99, \ \alpha = 0.01, \ 1-\alpha/2 = 0.995$$

$$t_{[0.995; 6]} = 3.707$$

■ 99% confidence interval = (-1.21, 3.27)

Washington University in St. Louis

http://www.cse.wustl.edu/~jain/cse567-13/

# Example 13.3 (Cont)

- $\square$  Opposite signs  $\Rightarrow$  we cannot say with 99% confidence that the mean difference is significantly different from zero.
- □ Answer: They are same.
- □ Answer: The difference is zero.

- □ Difference in processor times: {1.5, 2.6, -1.8, 1.3, -0.5, 1.7, 2.4}.
- □ Question: Is the difference 1?
- □ 99% Confidence interval = (-1.21, 3.27)
- ☐ Yes: The difference is 1

### Homework 13A: Exercise 13.2 (Updated)

- □ Answer the following for the data of Exercise 12.11:
  - > What is the 10-percentile and 90-percentile from the sample?
  - > What is the mean number of disk I/Os per program?
  - > What is the 90% confidence interval for the mean?
  - > What fraction of programs make less than or equal to 25 I/Os and what is the 95% confidence interval for the fraction?
  - > What is the one sided 90% confidence interval for the mean?

### Paired vs. Unpaired Comparisons

- Paired: one-to-one correspondence between the ith test of system A and the ith test on system B
- □ Example: Performance on ith workload
- □ Use confidence interval of the difference
- □ **Unpaired**: No correspondence
- □ Example: *n* people on System A, *n* on System B
  - ⇒Need more sophisticated method

- □ Performance: {(5.4, 19.1), (16.6, 3.5), (0.6, 3.4), (1.4, 2.5), (0.6, 3.6), (7.3, 1.7)}. Is one system better?
- □ Differences: {-13.7, 13.1, -2.8, -1.1, -3.0, 5.6}.

Sample mean = -0.32

Sample variance = 81.62

Sample standard deviation = 9.03

Confidence interval for the mean  $= -0.32 \mp t\sqrt{(81.62/6)}$ 

$$=-0.32 \mp t(3.69)$$

$$t_{[0.95,5]} = 2.015$$

90% confidence interval =  $-0.32 \mp (2.015)(3.69)$ 

$$=(-7.75, 7.11)$$

■ Answer: No. They are not different.

Washington University in St. Louis

http://www.cse.wustl.edu/~jain/cse567-13/

### **Unpaired Observations**

Compute the sample means:

$$\bar{x}_a = \frac{1}{n_a} \sum_{i=1}^{n_a} x_{ia}$$

$$\bar{x}_b = \frac{1}{n_b} \sum_{i=1}^{n_b} x_{ib}$$

Compute the sample standard deviations:

$$s_a = \left\{ \frac{\left(\sum_{i=1}^{n_a} x_{ia}^2\right) - n_a \bar{x}_a^2}{n_a - 1} \right\}^{\frac{1}{2}}$$

$$s_b = \left\{ \frac{\left(\sum_{i=1}^{n_b} x_{ib}^2\right) - n_b \bar{x}_b^2}{n_b - 1} \right\}^{\frac{1}{2}}$$

Washington University in St. Louis

.13

### **Unpaired Observations (Cont)**

- $\Box$  Compute the mean difference:  $(\bar{x}_a \bar{x}_b)$
- □ Compute the standard deviation of the mean difference:

$$s = \sqrt{\left(\frac{s_a^2}{n_a} + \frac{s_b^2}{n_b}\right)}$$

□ Compute the effective number of degrees of freedom:

$$\nu = \frac{\left(\frac{s_a^2}{n_a} + \frac{s_b^2}{n_b}\right)^2}{\frac{1}{n_a - 1} \left(\frac{s_a^2}{n_a}\right)^2 + \frac{1}{n_b - 1} \left(\frac{s_b^2}{n_b}\right)^2} - 2$$

Compute the confidence interval for the mean difference:

$$(\bar{x}_a - \bar{x}_b) \mp t_{[1-\alpha/2;\nu]}s$$
 Note: No $\sqrt{\nu}$ 

Washington University in St. Louis

http://www.cse.wustl.edu/~jain/cse567-13/

- □ Times on System A: {5.36, 16.57, 0.62, 1.41, 0.64, 7.26} Times on system B: {19.12, 3.52, 3.38, 2.50, 3.60, 1.74}
- Question: Are the two systems significantly different?
- □ For system A:

Mean 
$$\bar{x}_a = 5.31$$
  
Variance  $s_a^2 = 37.92$   
 $n_a = 6$ 

□ For System B:

Mean 
$$\bar{x}_b = 5.64$$
  
Variance  $s_b^2 = 44.11$   
 $n_b = 6$ 

### Example 13.6 (Cont)

Mean difference  $\bar{x}_a - \bar{x}_b = -0.33$ Standard deviation of the mean difference = 3.698 Effective number of degrees of freedom f = 7.943The 0.95-quantile of a t-variate with 8 degrees of freedom = 1.860 The 90% confidence interval for the difference = (-7.21, 6.54)

- □ The confidence interval includes zero
  - $\Rightarrow$  the two systems are not different.

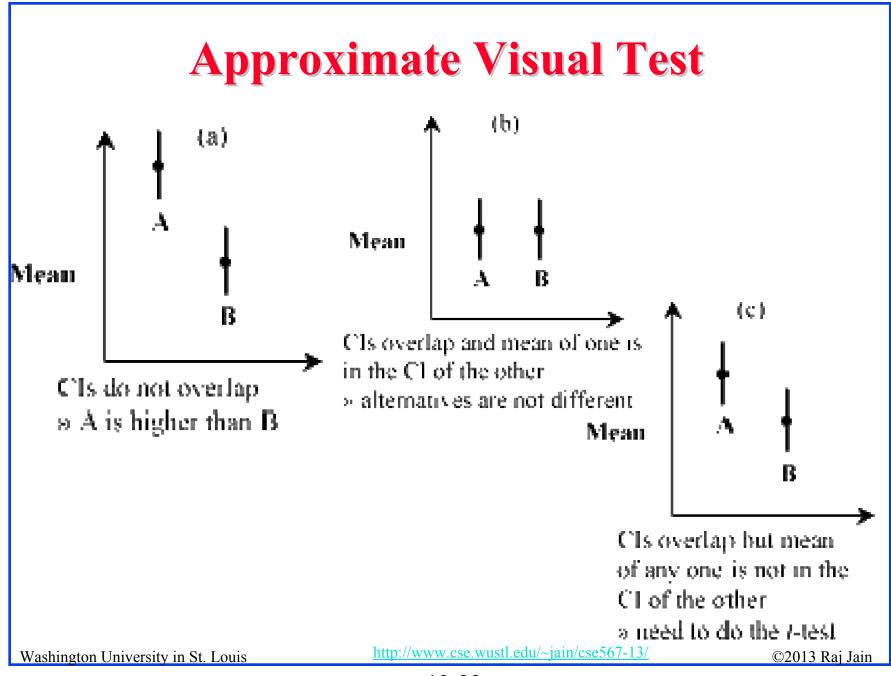

- □ Times on System A: {5.36, 16.57, 0.62, 1.41, 0.64, 7.26} Times on system B: {19.12, 3.52, 3.38, 2.50, 3.60, 1.74}  $t_{[0.95, 5]} = 2.015$
- □ The 90% confidence interval for the mean of A = 5.31  $\mp$  (2.015)  $\sqrt{(37.92/6)}$  = (0.24, 10.38)
- □ The 90% confidence interval for the mean of B = 5.64 ∓  $(2.015)\sqrt{(44.11/6)}$  = (0.18, 11.10)
- □ Confidence intervals overlap and the mean of one falls in the confidence interval for the other.
  - $\Rightarrow$  Two systems are not different at this level of confidence.

### **What Confidence Level To Use?**

- Need not always be 90% or 95% or 99%
- Base on the loss that you would sustain if the parameter is outside the range and the gain you would have if the parameter is inside the range.
- □ Low loss  $\Rightarrow$  Low confidence level is fine E.g., lottery of 5 Million with probability  $10^{-7}$
- $\square$  90% confidence  $\Rightarrow$  buy nine million tickets
- □ 0.01% confidence level is fine.
- □ 50% confidence level may or may not be too low
- □ 99% confidence level may or may not be too high

### Hypothesis Testing vs. Confidence Intervals

- Confidence interval provides more information
- Hypothesis test = yes-no decision
- Confidence interval also provides possible range
- $\square$  Narrow confidence interval  $\Rightarrow$  high degree of precision
- $\square$  Wide confidence interval  $\Rightarrow$  Low precision
- Example:  $(-100,100) \Rightarrow \text{No difference}$  $(-1,1) \Rightarrow \text{No difference}$
- Confidence intervals tell us not only what to say but also how loudly to say it
- CI is easier to explain to decision makers
- CI is more useful.

E.g., parameter range (100, 200)

vs. Probability of (parameter = 110) = 3%

Washington University in St. Louis

http://www.cse.wustl.edu/~jain/cse567-13/

### **One Sided Confidence Intervals**

- Two side intervals: 90% Confidence
  - $\Rightarrow$  P(Difference > upper limit) = 5%
  - $\Rightarrow$  P(Difference < Lower limit) = 5%
- □ One sided Question: Is the mean greater than 0?
  - $\Rightarrow$  One side confidence interval
- $\Box$  One sided lower confidence interval for  $\mu$ :

$$(\bar{x} - t_{[1-\alpha;n-1]} \frac{s}{\sqrt{n}}, \infty)$$

Note t at 1- $\alpha$  (not 1- $\alpha$ /2)

 $\Box$  One sided upper confidence interval for  $\mu$ :

$$\left(-\infty, \bar{x} + t_{[1-\alpha;n-1]} \frac{s}{\sqrt{n}}\right)$$

□ For large samples: Use z instead of t

Washington University in St. Louis

http://www.cse.wustl.edu/~jain/cse567-13/

□ Time between crashes

| System | Number | Mean   | Stdv   |
|--------|--------|--------|--------|
| A      | 972    | 124.10 | 198.20 |
| В      | 153    | 141.47 | 226.11 |

- Assume unpaired observations
- Mean difference:

$$\bar{x}_A - \bar{x}_B = 124.10 - 141.47 = -17.37$$

■ Standard deviation of the difference:

$$s = \sqrt{\left(\frac{s_a^2}{n_a} + \frac{s_b^2}{n_b}\right)} = \sqrt{\frac{(198.20)^2}{972} + \frac{(226.11)^2}{153}} = 19.35$$

■ Effective number of degrees of freedom:

Washington University in St. Louis

http://www.cse.wustl.edu/~jain/cse567-13/

### Example 13.8 (Cont)

$$\nu = \frac{\left(\frac{s_a^2}{n_a} + \frac{s_b^2}{n_b}\right)^2}{\frac{1}{n_a - 1} \left(\frac{s_a^2}{n_a}\right)^2 + \frac{1}{n_b - 1} \left(\frac{s_b^2}{n_b}\right)^2} - 2$$

$$= \frac{\left(\frac{(198.20)^2}{972} + \frac{(226.11)^2}{153}\right)^2}{\frac{1}{972 - 1} \left(\frac{(198.20)^2}{972}\right)^2 + \frac{1}{153 - 1} \left(\frac{(226.11)^2}{153}\right)^2} - 2$$

$$= 188.56$$

- $\nu > 30 \Rightarrow Use z rather than t$
- □ One sided test  $\Rightarrow$  Use  $z_{0.90}$ =1.28 for 90% confidence
- □ 90% Confidence interval:

$$(-\infty, -17.37+1.28 * 19.35)=(-\infty, 7.402)$$

 $\square$  CI includes zero  $\Rightarrow$  System A is not more susceptible to crashes than system B.

Washington University in St. Louis

http://www.cse.wustl.edu/~jain/cse567-13/

# **Confidence Intervals for Proportions**

- □ Proportion = probabilities of various categories E.g., P(error)=0.01, P(No error)=0.99
- □  $n_1$  of n observations are of type 1 ⇒ Sample proportion =  $p = \frac{n_1}{n}$

Confidence interval for the proportion  $= p \mp z_{1-\alpha/2} \sqrt{\frac{p(1-p)}{n}}$ 

- Assumes Normal approximation of Binomial distribution  $\Rightarrow$  Valid only if  $np \ge 10$ .
- Need to use binomial tables if np < 10 Can't use t-values

### **CI for Proportions (Cont)**

□ 100(1-α)% one sided confidence interval for the proportion: ‡

$$\left(0, p + z_{1-\alpha}\sqrt{\frac{p(1-p)}{n}}\right)$$
 or  $\left(p - z_{1-\alpha}\sqrt{\frac{p(1-p)}{n}}, 1\right)$ 

‡ Provided  $np \ge 10$ .

□ 10 out of 1000 pages printed on a laser printer are illegible.

Sample proportion = 
$$p = \frac{10}{1000} = 0.01$$

□ np> 10

Confidence interval 
$$= p \mp z \sqrt{\frac{p(1-p)}{n}}$$
  
 $= 0.01 \mp z \sqrt{\frac{0.01(0.99)}{1000}} = 0.01 \mp 0.003z$ 

- 90% confidence interval =  $0.01 \mp (1.645)(0.003)$ = (0.005, 0.015)
- □ 95% confidence interval =  $0.01 \mp (1.960)(0.003)$ = (0.004, 0.016)

Washington University in St. Louis

http://www.cse.wustl.edu/~jain/cse567-13/

# Example 13.9 (Cont)

- □ At 90% confidence:
  - 0.5% to 1.5% of the pages are illegible Chances of error = 10%
- □ At 95% Confidence:
  - 0.4% to 1.6% of the pages are illegible
  - Chances of error = 5%

- 40 Repetitions on two systems: System A superior in 26 repetitions
- Question: With 99% confidence, is system A superior?

$$p = 26/40 = 0.65$$

- Standard deviation =  $\sqrt{p*(1-p)/n} = 0.075$
- $\square$  99% confidence interval = 0.65  $\mp$  (2.576)(0.075)

$$=(0.46, 0.84)$$

- □ CI includes 0.5
  - $\Rightarrow$  we cannot say with 99% confidence that system A is superior.
- $\bigcirc$  90% confidence interval = 0.65  $\mp$  (1.645)(0.075) = (0.53, 0.77)
- □ CI does not include 0.5
  - $\Rightarrow$  Can say with 90% confidence that system A is superior.

Washington University in St. Louis

http://www.cse.wustl.edu/~jain/cse567-13/

### Sample Size for Determining Mean

- Larger sample ⇒ Narrower confidence interval \R Higher confidence
- □ Question: How many observations n to get an accuracy of  $\pm$  r% and a confidence level of  $100(1-\alpha)$ %?

$$\bar{x} \mp z \frac{s}{\sqrt{n}}$$

$$\bar{x} \mp z \frac{s}{\sqrt{n}} = \bar{x} \left( 1 \mp \frac{r}{100} \right)$$

$$z\frac{s}{\sqrt{n}} = \bar{x}\frac{r}{100}$$

$$n = \left(\frac{100zs}{r\bar{x}}\right)^2$$

Washington University in St. Louis

http://www.cse.wustl.edu/~jain/cse567-13/

□ Sample mean of the response time = 20 seconds

Sample standard deviation = 5

Question: How many repetitions are needed to get the response time accurate within 1 second at 95% confidence?

Required accuracy = 1 in 20 = 5%Here,  $\bar{x} = 20$ , s= 5, z= 1.960, and r=5,

$$n = \left(\frac{(100)(1.960)(5)}{(5)(20)}\right)^2 = (9.8)^2 = 96.04$$

A total of 97 observations are needed.

### Sample Size for Determining Proportions

Confidence interval for the proportion  $= p \mp z \sqrt{\left(\frac{p(1-p)}{n}\right)}$ 

To get a half-width (accuracy of) r:

$$p \mp r = p \mp z \sqrt{\left(\frac{p(1-p)}{n}\right)}$$

$$r = z\sqrt{\left(\frac{p(1-p)}{n}\right)}$$

$$n = z^2 \frac{p(1-p)}{r^2}$$

Washington University in St. Louis

http://www.cse.wustl.edu/~jain/cse567-13/

- □ Preliminary measurement : illegible print rate of 1 in 10,000.
- □ Question: How many pages must be observed to get an accuracy of 1 per million at 95% confidence?
- □ Answer:

$$p = 1/10000 = 1E - 4, r = 1E - 6, z = 1.960$$

$$n = (1.960)^2 \left( \frac{10^{-4}(1 - 10^{-4})}{(10^{-6})^2} \right) = 384160000$$

A total of 384.16 million pages must be observed.

- □ Algorithm A loses 0.5% of packets and algorithm B loses 0.6%.
- □ Question: How many packets do we need to observe to state with 95% confidence that algorithm A is better than the algorithm B?
- Answer:

CI for algorithm A = 
$$0.005 \mp 1.960 \left( \frac{0.005(1 - 0.005)}{n} \right)^{1/2}$$

CI for algorithm B = 
$$0.006 \mp 1.960 \left( \frac{0.006(1 - 0.006)}{n} \right)^{1/2}$$

# Example 13.13 (Cont)

□ For non-overlapping intervals:

$$0.005 \mp 1.960 \left( \frac{0.005(1-0.005)}{n} \right)^{1/2}$$

$$\leq 0.006 \mp 1.960 \left( \frac{0.006(1-0.006)}{n} \right)^{1/2}$$

 $\square$  n = 84340  $\Rightarrow$  We need to observe 85,000 packets.

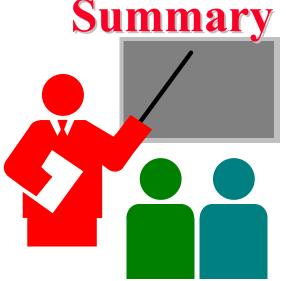

- All statistics based on a sample are random and should be specified with a confidence interval
- □ If the confidence interval includes zero, the hypothesis that the population mean is zero cannot be rejected
- $\square$  Paired observations  $\Rightarrow$  Test the difference for zero mean
- $\square$  Unpaired observations  $\Rightarrow$  More sophisticated test
- Confidence intervals apply to proportions too.

### Homework 13B:Exercise 13.3

- □ For the code size data of Table 11.2, find 90% confidence intervals for the average code sizes on each processor. Answer the following for RISC-I and Z8002:
  - > At what level of significance, can you say that one is better than the other?
  - > How many workloads would you need to decide the superiority at 90% confidence? (Compute n to avoid zero in the confidence interval.)